## **Zeiteinteilung ZRuFV Berge vom 15.-16.07.2023**

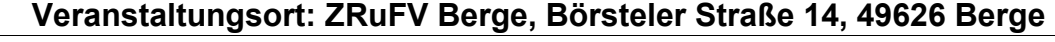

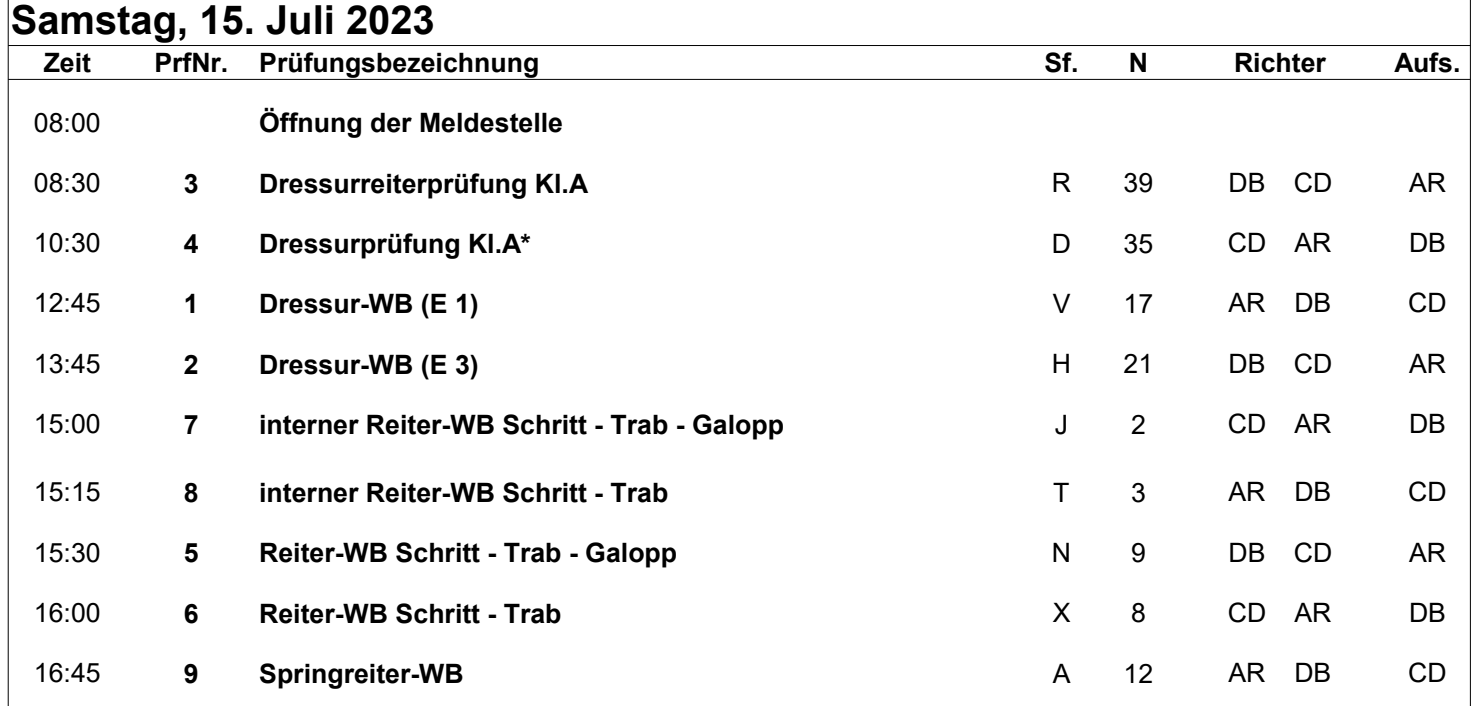

## **Sonntag, 16. Juli 2023**

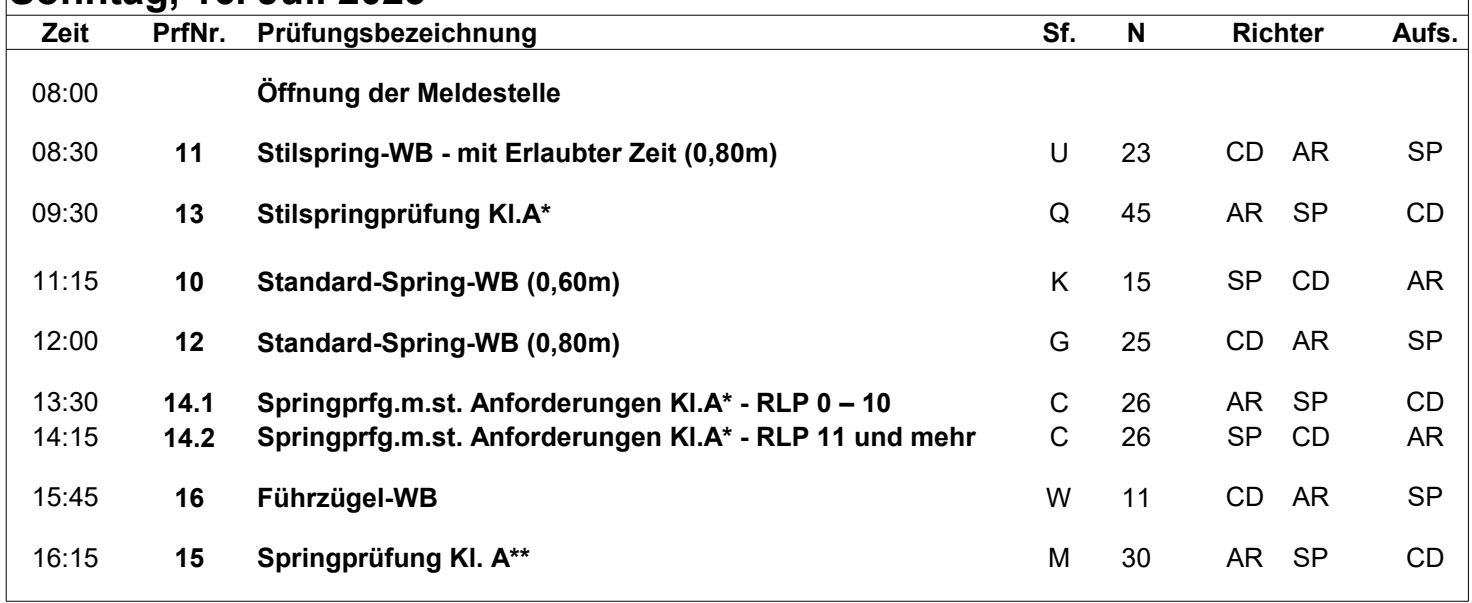

## **Richter:** DB **Turnierorganisation:** Dörthe Borcherding: BA,DL,SS\*,BW/PFS, CD Clemens Dreyer: BA,DM,SM,BW/PFS, SP Siegfried Plantholt: B,DL,SL,BW/PFS, **N.P.S. Turnierservice** AR Anke Richter: B,DL,SL,BW/PFS, **Pierzina Schüttorf Parcourschef:** Martin Egbers Telefon: 01512 – 666 00 22 **Hufschmied:** ist nicht anwesend email: [mps@pierzina.de](mailto:mps@pierzina.de) [www.pierzina.de](http://www.pierzina.de/) www.pierzina.de **Turnierleitung:** Nicole Kamp

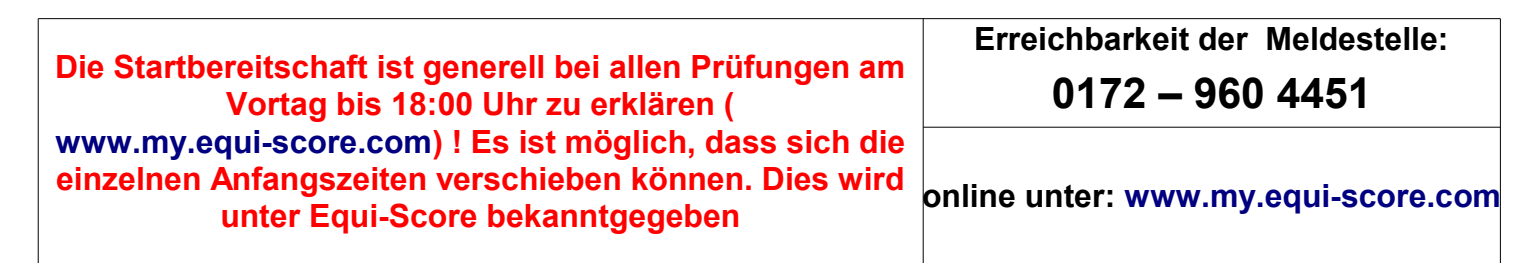